SAP ABAP table PS0070 {HR Master Record: Infotype 0070 (Court Orders - GB)}

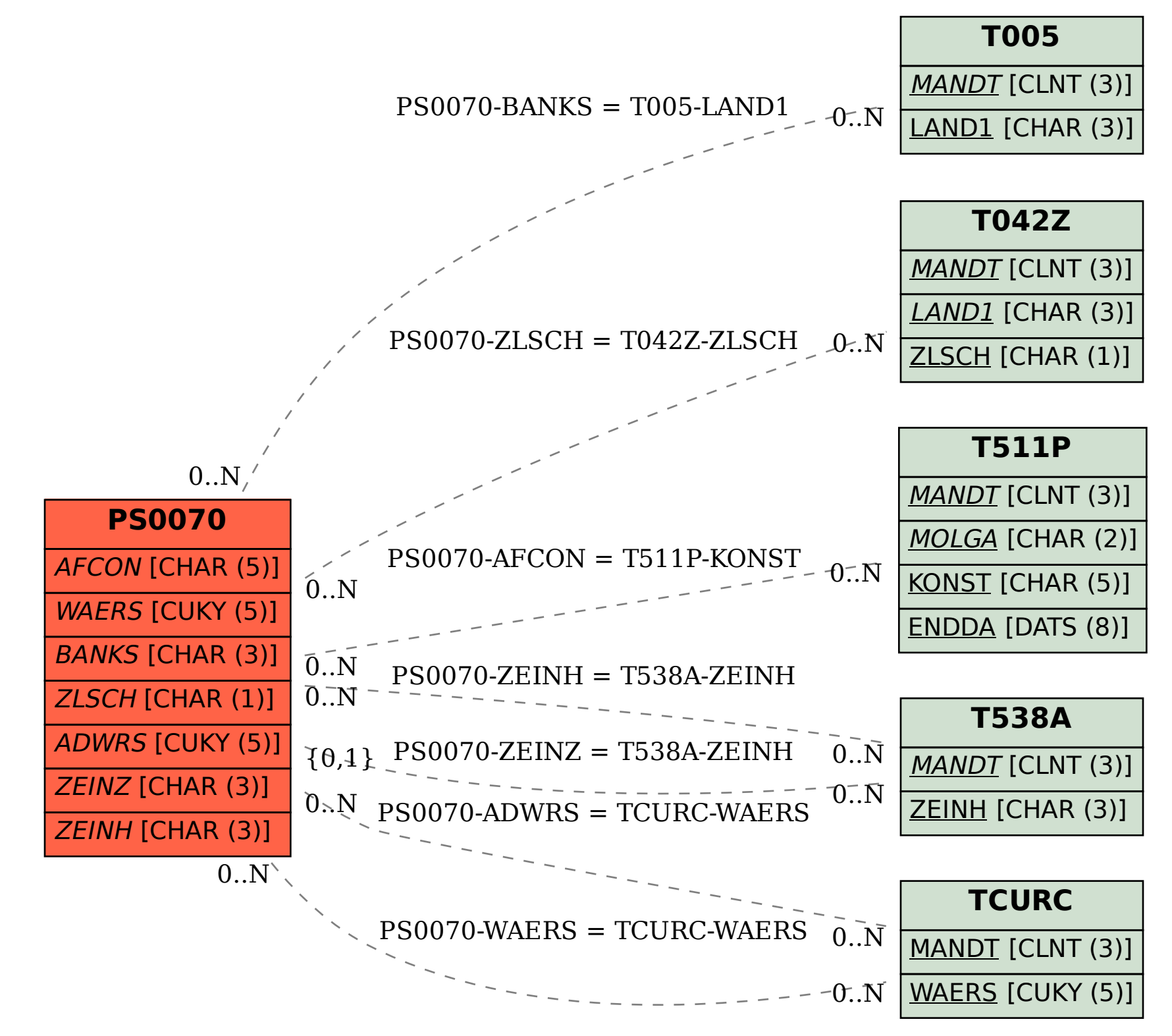